## Nivel 1 • Aritmética • Fracciones • Teoría (01)

## **Concepto de fracción**

Las fracciones aparecen cuando se divide algo en varias partes iguales y se toman unas cuantas de esas partes. Lo que se divide se llama la **unidad**. El número de partes en que se divide se llama **denominador**. El número de partes que se toman se llama **numerador**.

- ✱ Ejemplo 1: llega una pizza a casa que está dividida en ocho trozos y tú te comes tres trozos. La pizza es la unidad, el denominador es 8 y el numerador es 3.
- ✱ Ejemplo 2: estás leyendo un libro de 200 páginas y ya has leído 150. El libro es la unidad, el denominador es 200 y el numerador es 150.
- ✱ Ejemplo 3: en una familia hay cinco hermanos y dos de ellos son chicos. El conjunto de hermanos es la unidad, el denominador es 5 y el numerador es 2.

## **Escritura y lectura de fracciones**

- ✱ Las fracciones se escriben con una pequeña barra horizontal, el numerador encima y el denominador debajo. Verás a veces escritas las fracciones con la barra diagonal; aunque se puede hacer, hay que saber cómo, así que tú no lo hagas hasta que te expliquen la manera de hacerlo correctamente.
- ✱ Se nombran diciendo el número del numerador y luego el del denominador acabado en -avo, salvo que el denominador sea menor de 11, para los que se usan nombres especiales: medio, tercio, cuarto, quinto, sexto, séptimo, octavo, noveno y décimo.

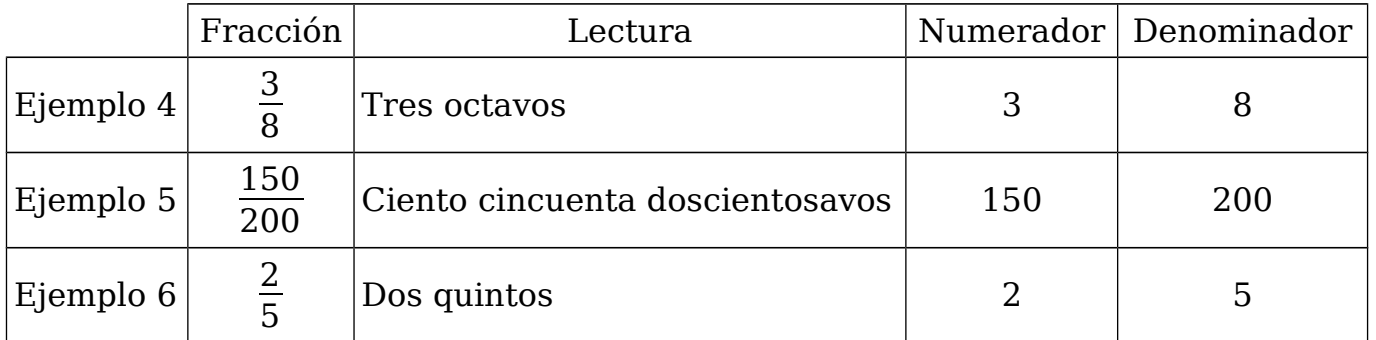

## **Representación gráfica de fracciones**

Para representar gráficamente una fracción se hace un dibujo de alguna figura geométrica sencilla, como un rectángulo o un círculo, se divide en las partes iguales que indique el denominador de algún modo que sea fácil de realizar y se señalan de alguna forma las partes que indique el numerador.

El objetivo de representar gráficamente las fracciones es entender mejor los conceptos y pensar los problemas. Por eso, no se suele hacer ni con números grandes ni con muchísima exactitud. Puedes dibujarlas a mano alzada.

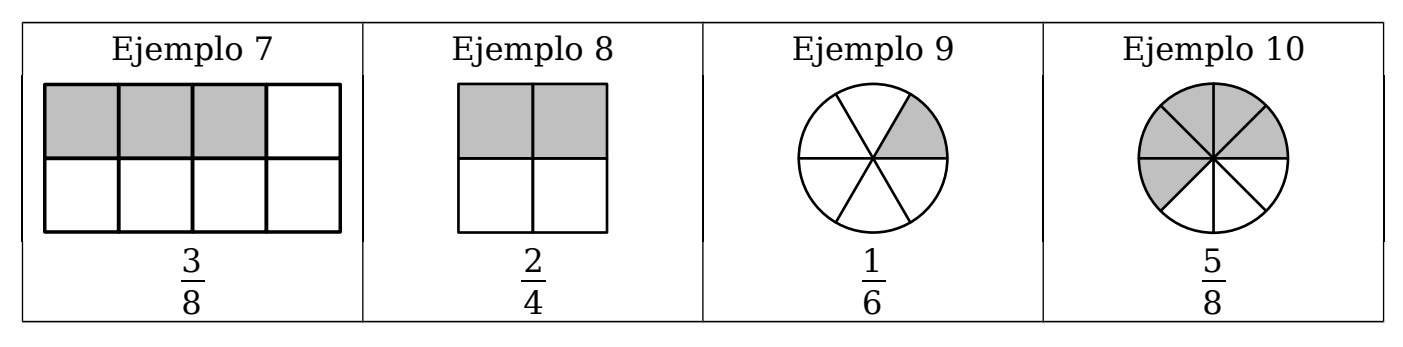